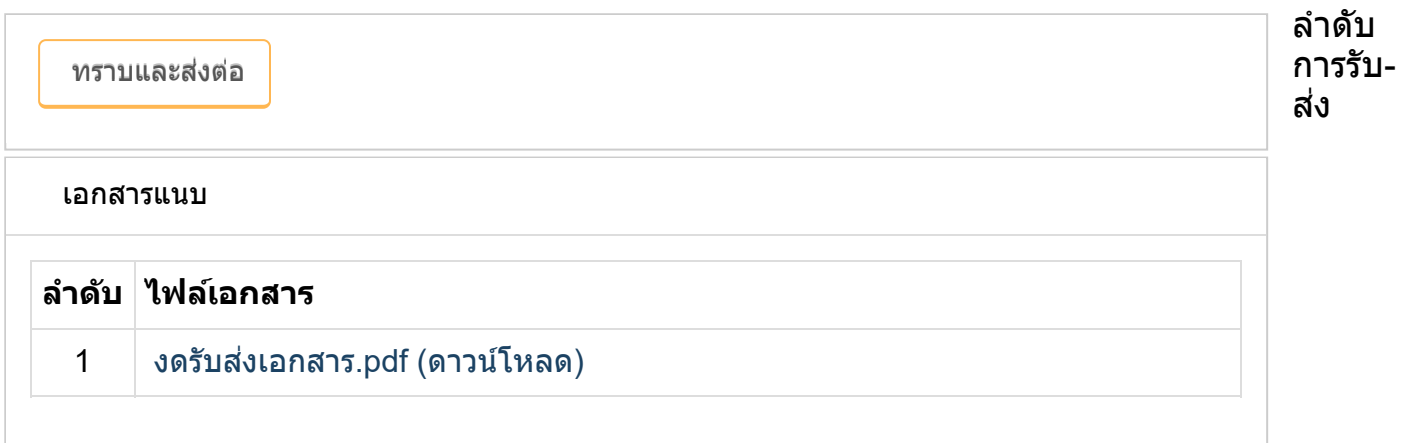

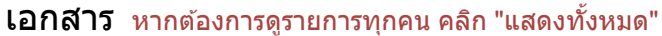

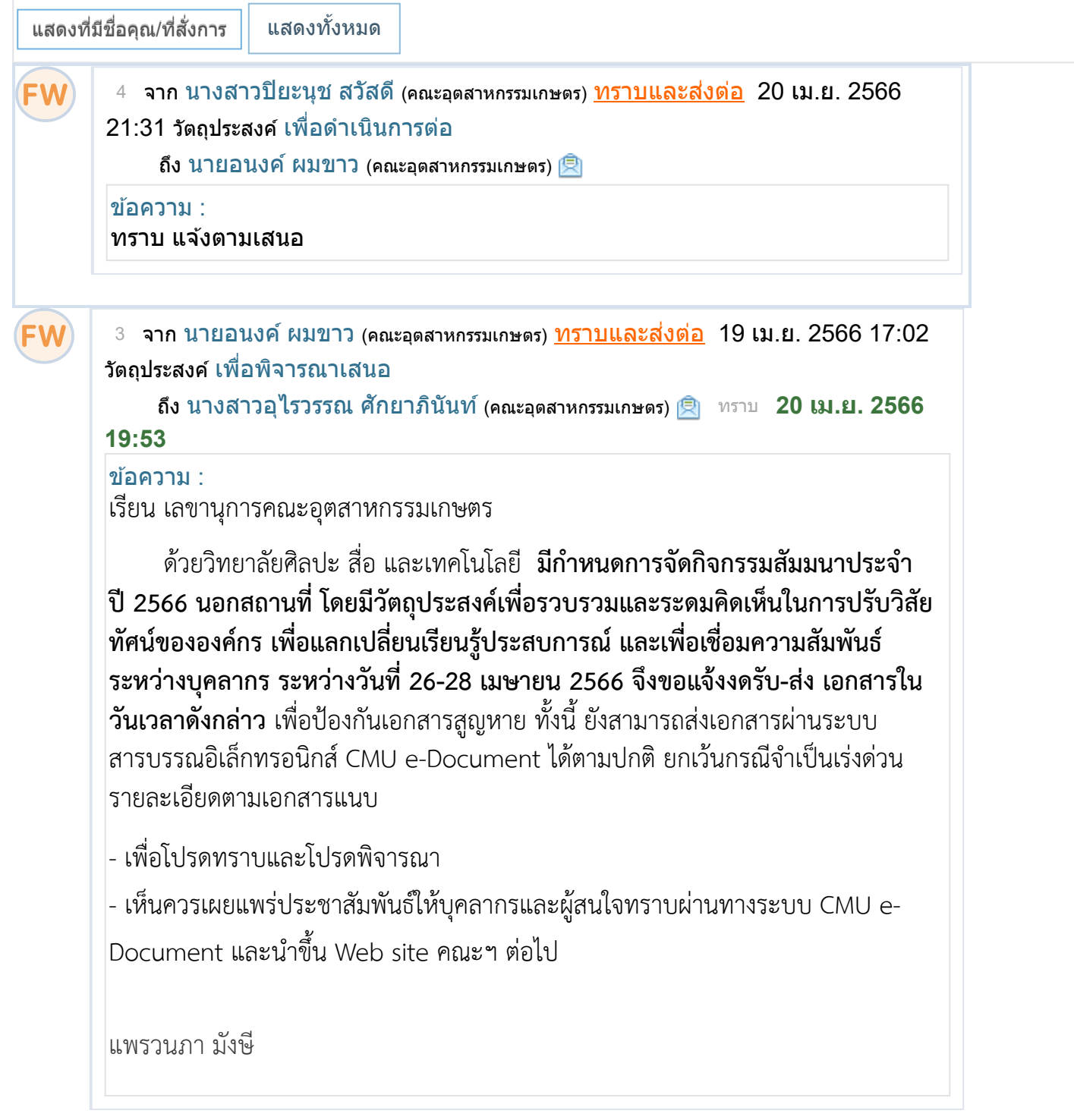

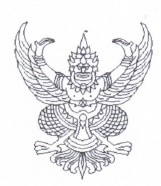

## บันทึกข้อความ

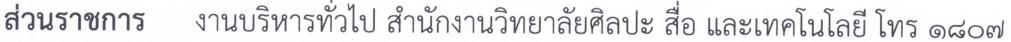

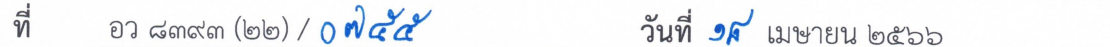

เรื่อง ของดรับ-ส่งเอกสาร

เลขานุการคณะ/วิทยาลัย/บัณฑิตวิทยาลัย/สถาบัน/สำนัก/ศูนย์และผู้อำนวยการกองในสังกัดสำนักงาน เรียน มหาวิทยาลัย

ด้วยวิทยาลัยศิลปะ สื่อ และเทคโนโลยี มีกำหนดการจัดกิจกรรมสัมมนาประจำปี ๒๕๖๖ นอกสถานที่ โดยมีวัตถุประสงค์เพื่อรวบรวมและรดมคิดเห็นในการปรับวิสัยทัศน์ขององค์กร เพื่อแลกเปลี่ยน .<br>เรียนรู้ประสบการณ์ และเพื่อเชื่อมความสัมพันธ์ระหว่างบุคลากร ในระหว่างวันที่ ๒๖-๒๘ เมษายน ๒๕๖๖

ดังนั้น เพื่อป้องกันการสูญหายของเอกสาร วิทยาลัยฯ จึงของดรับ-ส่งเอกสาร<br>ในวันที่ ๒๖ – ๒๘ เมษายน ๒๕๖๖ ทั้งนี้ สามารถส่งเอกสารผ่านระบบสารบรรณอิเล็กทรอนิกส์ CMU e-Document ได้ตามปกติ ยกเว้น กรณีจำเป็นเร่งด่วน

จึงเรียนมาเพื่อโปรดทราบ

(นางสาวปิยาภรณ์ ณ เชียงใหม่) เลขานุการวิทยาลัยศิลปะ สื่อ และเทคโนโลยี